SOFIE ToolBox Informer is a complementary tool for SOFIE Sort developed by U IT for the users or managers in charge of the legal reporting.

The tool's main functionality is to inform on the status of all sent and received files of the current or previous activity day.

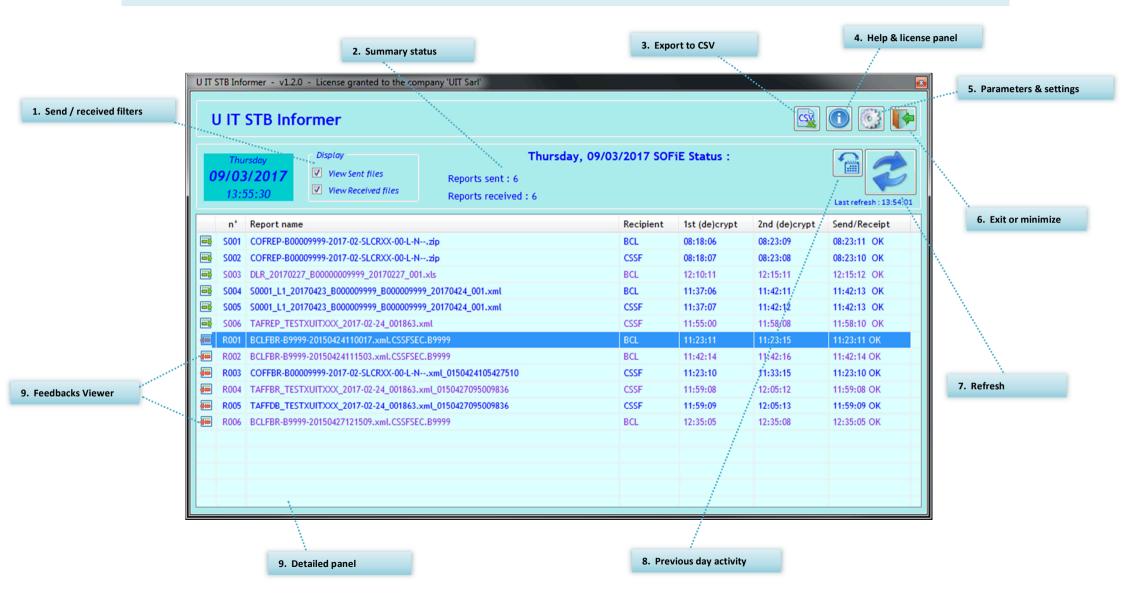

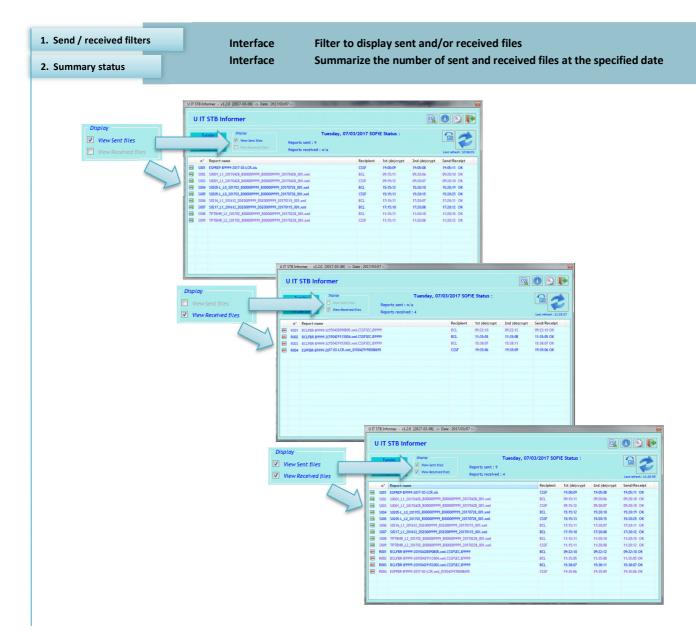

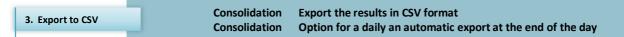

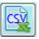

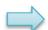

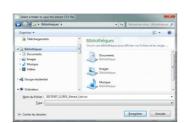

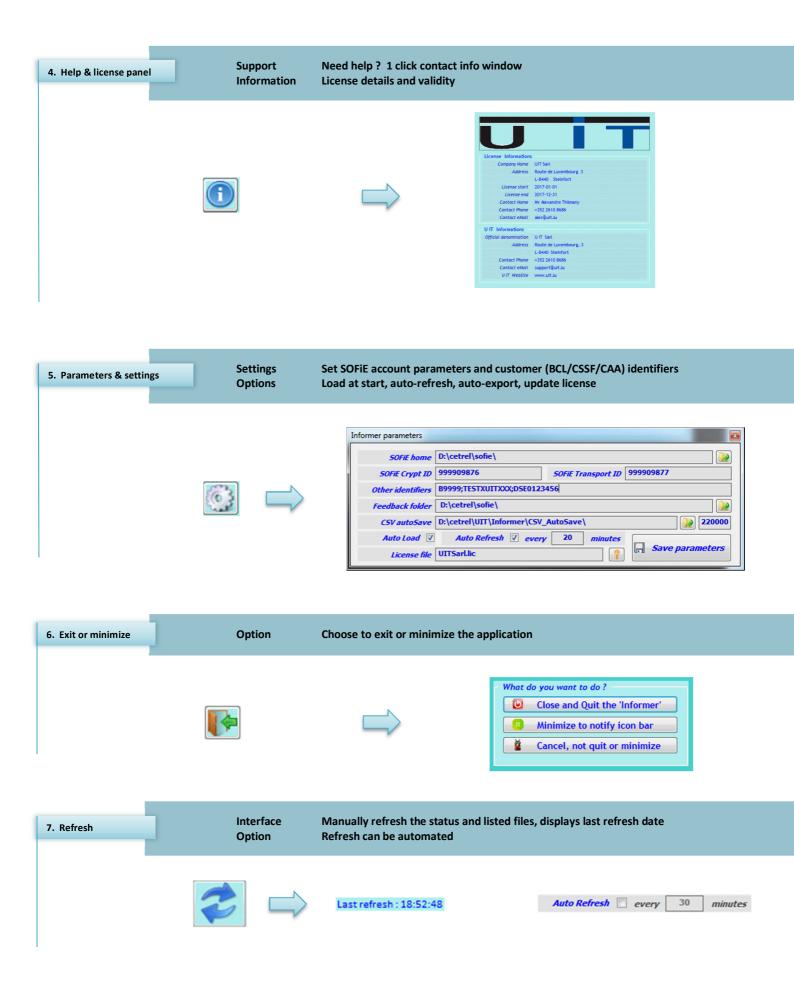

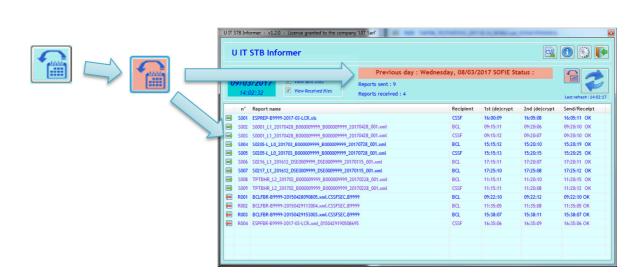

Interface Reports classified by type (emission or reception) then by sent/reception date Consolidation Reports crypted once or twice but not sent listed in red 9. Detailed panel **Function** Double click on a feedback to display its content in a separated window Sort 2 : Sent or reception date n' Report name Recipient 1st (de)crypt 2nd (de)crypt Send/Receipt S001 ESPREP-R9999-2017-03-LCR.xls CSSE 19:00:09 19:05:08 19:05:11 OK 5002 S0001 L1 20170428 B000009999 B000009999 20170428 001.xml BCL 09:15:11 09:20:06 09:20:10 OK S003 S0001 L1\_20170428\_B000009999\_B000009999\_20170428\_001.xml CSSF 09:15:12 09:20:07 09:20:10 OK S004 S0205-L\_L0\_201703\_B000009999\_B000009999\_20170728\_001.xml BCL 15:15:12 15:20:10 15:20:19 OK S005 S0205-L\_L0\_201703\_B000009999\_B000009999\_20170728\_001.xml CSSF 15:15:13 15:20:15 15:20:25 OK Emission: S006 S0216\_L1\_201612\_DSE0009999\_DSE0009999\_20170115\_001.xml BCL 17:15:11 17:20:07 17:20:11 OK S007 S0217\_L1\_201612\_DSE0009999\_DSE0009999\_20170115\_001.xml 17:20:08 17:20:12 OK S008 TPTBHR\_L2\_201702\_B000009999\_B000009999\_20170228\_001.xml BCL 11:15:11 11:20:10 11:20:15 OK Sort 1 S009 TPTBHR\_L2\_201702\_B000009999\_B000009999\_20170228\_001.xml CSSF 11:15:11 11:20:08 11:20:12 OK R001 BCLFBR-B9999-20150428090805.xml.CSSFSEC.B9999 BCL 09:22:10 09:22:12 09:22:10 OK R002 BCLFBR-B9999-20150429113004.xml.CSSFSEC.B9999 BCL 11:35:05 11:35:08 11:35:05 OK Reception : 2 R003 BCLFBR-B9999-20150429153003.xml.CSSFSEC.B9999 BCL 15:38:07 15:38:11 15:38:07 OK R004 ESPFBR-B9999-2017-03-LCR.xml 0150429190508695 CSSE 19:35:06 19:35:09 19:35:06 OK S007 S0101\_L5\_201701\_B000009999\_B000009999\_20170214\_001.xml S008 S0101\_L5\_201701\_B000009999\_B000009999\_20170214\_001.xml CSSF 09:26:04 09:31:05 Not Send! S009 S0104\_L2\_201701\_B000009999\_B000009999\_20170214\_001.xml BCL 09:26:15 09:31:08 Not Send! Spot and highlighs reports not S010 S0104\_L2\_201701\_B000009999\_B000009999\_20170214\_001.xml CSSE 09:26:17 09:31:22 Not Send! crypted or sent S011 S0108\_L1\_201701\_B000009999\_B000009999\_20170214\_001.xml BCL 09:26:19 09:31:13 Not Send ! S012 S0108 L1 201701 B000009999 B000009999 20170214 001.xml CSSE 09:26:22 09:31:16 Not Send!

BCL

09:26:24

n/a

Not Send!

S013 S0109\_L0\_201701\_B000009999\_B000009999\_20170214\_001.xml

Function Quickly verify the status of a feedback from the CSSF, BCL or CAA
Visibility Highlights the main information of the feedbacks

9. Feedbacks Viewer

CSSF ESPFBR-

type Feedback

CSSF TAFFDB with Warnings

BCLFBR-type Feedback

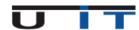